# **Rapport de projet** SI28

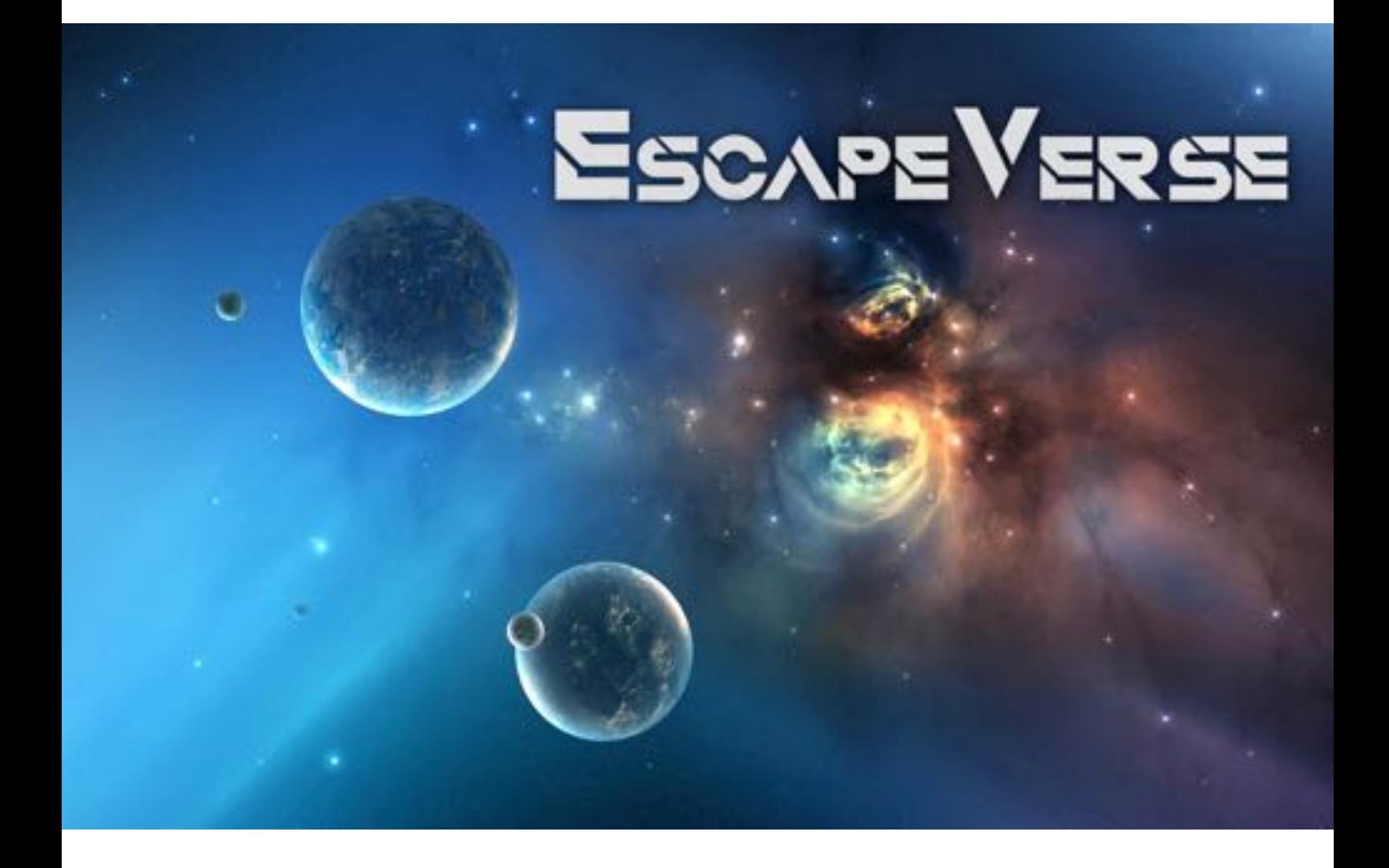

Majuran Chandrakumar Charles Hao Laetitia Poizot Joseph Thibault Baptiste Viera

# SOMMAIRE

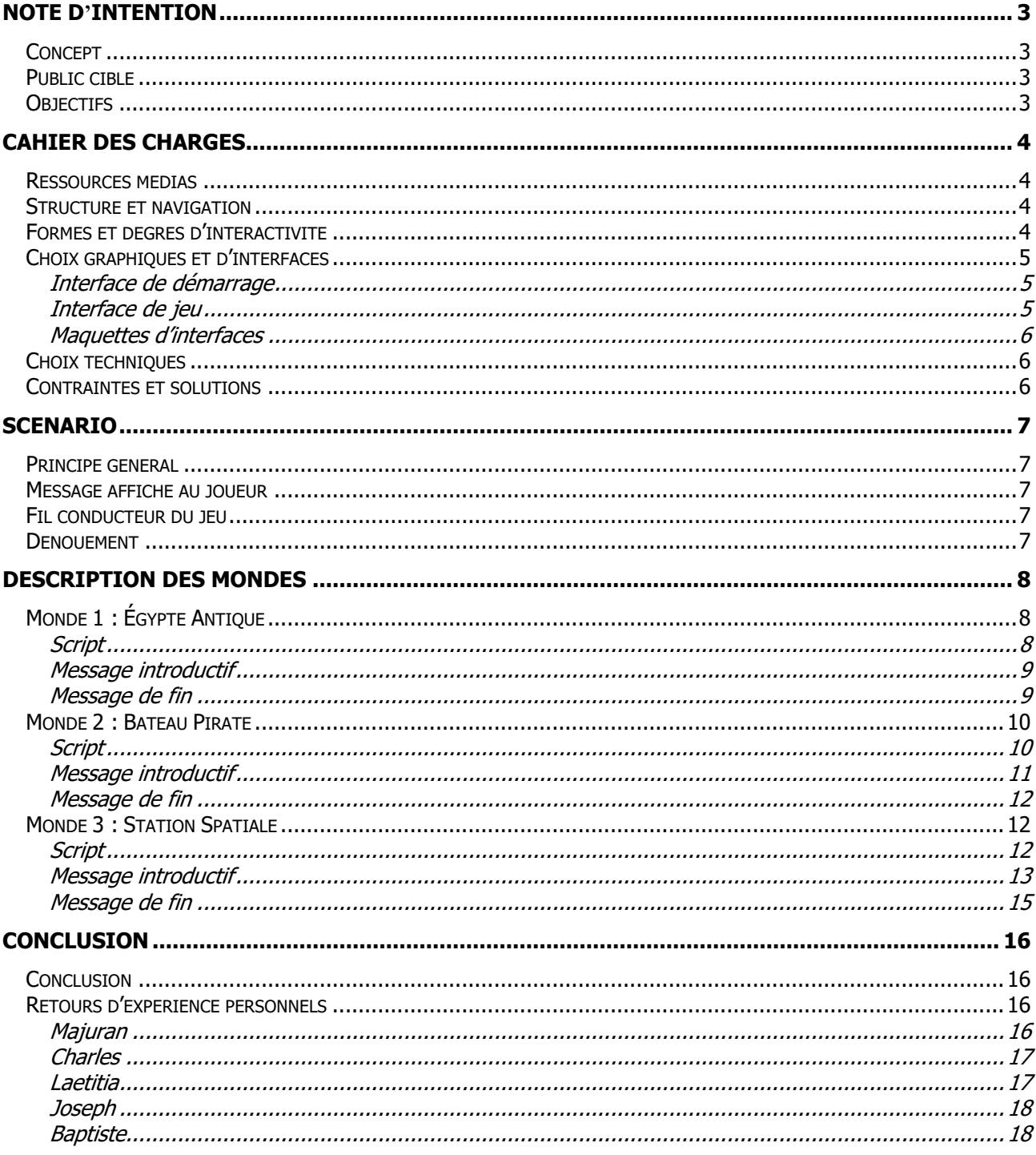

# NOTE D**'**INTENTION

# Concept

EscapeVerse est un jeu vidéo PC de type escape game basé sur la réalité augmentée et l'utilisation de QR codes. Ces technologies permettront de jouer avec cette dualité entre environnement réel et environnement virtuel. Le scénario est basé sur le changement de temporalité et de monde à travers le Multiverse. L'utilisateur est amené à voyager dans le temps afin de résoudre ce dysfonctionnement.

Le jeu sera découpé en 3 mondes ayant leur propre environnement :

- Egypte : basé sur la mythologie et l'architecture (faits historiques, connaissances géographiques, mathématiques, hiéroglyphes)
- Pirate (faits historiques, connaissances géographiques)
- Spatial : dimension futuriste. Ce niveau final comporte des énigmes nécessitant des connaissances des deux autres mondes

A chaque fois que le personnage réussit les énigmes d'un monde et qu'il parvient à s'en sortir, il revient au menu d'accueil et peut sélectionner le monde suivant. Le but du jeu est donc de résoudre trois Escape game en un.

# Public cible

Ici le public ciblé sera assez large : personnes de plus de 12 ans, adeptes ou non des jeux-vidéos, en quête de nouvelles aventures. Le concept étant assez innovant, il s'adresse donc à toute personne souhaitant s'initier à la réalité augmentée à travers une aventure à énigmes. Les utilisateurs ont besoin d'un ordinateur pour faire tourner le jeu et d'un téléphone pour scanner le QR code et utiliser la réalité augmentée.

# **Objectifs**

L'objectif sera donc de pousser l'utilisateur dans ses retranchements. À travers ce concept d'escape game réinventé, l'utilisateur découvrira comment la réalité augmentée peut amener une dimension encore plus intéressante aux jeux-vidéo modernes. De plus, cette expérience montrera au joueur comment pourra-t-il arriver à combiner sa créativité, sa réflexion et ses différents sens, visuels, auditifs et tactiles. C'est un moyen pour l'utilisateur de redécouvrir ses sens.

Le second objectif est ludique. EscapeVerse doit amener l'utilisateur à en savoir un peu plus sur la théorie du multivers tout en se divertissant. Le scénario doit permettre à l'utilisateur de s'évader le temps du jeu.

#### Ressources médias

Pour modéliser notre jeu, nous avons utilisé principalement Unity 3D. Pour cela, plusieurs ressources médias étaient nécessaires pour composer l'atmosphère du jeu :

- Décors et images : la création de nos mondes nécessitait l'utilisation d'images et de décor qui donneraient une identité graphique et visuelle au premier regard. Nous avons utilisé les éléments proposés dans l'Asset Store de Unity afin de mettre en place tout le décor du jeu ainsi que l'interface utilisateur.
- Texte : utilisation de dialogue entre utilisateur et personnages du jeu, ou bien donner des instructions de commandes à utiliser quand on s'approche d'une zone interactive
- Son : nous avons également voulu ajouter une dimension sonore aux différents mondes afin de créer une immersion complète pour le joueur. Cette dimension sonore se traduit par l'utilisation de bruitages liés aux interactions possibles (bruit de pièces de monnaie, meubles que l'on déplace…) ainsi qu'à des musiques d'ambiance représentatives des trois mondes.

## Structure et navigation

Notre jeu est divisé en trois mondes indépendants et la navigation est linéaire. Dès son entrée dans le jeu, le joueur ne peut sélectionner que le premier monde et il ne peut avancer dans le jeu qu'en réussissant à sortir de chaque monde. Pour en sortir, le joueur doit trouver la solution à une énigme qui mettra fin à une menace extérieure et donc le libérant du monde dans lequel il est arrivé.

Tout l'environnement que nous avons modélisé est en 3D, on a donc une navigation complètement immersive. Le joueur se déplace grâce aux touches ZQSD ou bien aux touches de direction du clavier et peut observer l'environnement autour de lui en bougeant la souris. Le joueur est donc libre de ses mouvements, de sa progression dans le jeu, ainsi que de ce qu'il voit à l'écran.

Dans chaque monde, le joueur doit se déplacer et interagir avec des objets présents autour de lui qui lui permettront d'avoir des indices ou de résoudre des énigmes.

#### Formes et degrés d'interactivité

Notre jeu possède plusieurs formes possibles d'interactivités

- Clavier pour les déplacements et les interactions
- Souris pour le champ d'observation du joueur
- QR code avec utilisation du téléphone
- Manipulation d'objets en réalité augmentée sur l'application

La forme d'interactivité la plus poussée dans notre jeu est dans le dernier monde : grâce à un QRcode, le joueur est amené à télécharger une application d'AR sur téléphone, développée par nos soins, dans laquelle il peut manipuler des objets qu'il a rencontré dans les mondes précédents.

Des boites textuelles rajoutent une autre dimension interactive permettant de donner des instructions au joueur dans chacun des mondes.

# Choix graphiques et d'interfaces

#### *Interface de démarrage*

Pour l'interface de départ, nous avons opté pour un menu simple avec une image d'arrière-plan faisant référence au multivers (image de cosmos avec nébuleuses et planètes), le logo du jeu, ainsi que les commandes principales d'un menu de démarrage :

- « Jouer » (Un système de sauvegarde n'est pas prévu donc pas de bouton "Continuer")
- « Crédits »
- « Quitter »

Il fallait que cette interface soit simple, efficace et intuitive : présenter les commandes principales en premier plan et représenter l'identité visuelle du jeu en arrière-plan avec le nom du jeu.

#### *Interface de jeu*

L'environnement du jeu est totalement en 3D et nous voulions des décors très réalistes pour chacun des mondes.

Les trois décors permettent de rendre compte de l'identité des mondes au premier coup d'œil, dès que le joueur y entre.

Pour l'Égypte, le décor est un intérieur de pyramide, et tous les éléments visuels qu'on y trouve rappellent l'Egypte Antique : hiéroglyphes, ornements, statues de dieux égyptiens, sarcophages décorés, etc…

Pour le monde pirate, le décor est l'intérieur d'un bateau. Ce dernier était vide au début et les éléments du décor ont été rajoutés un par un. Les pièces qui ont dû être personnalisés étaient la cale, la salle du capitaine et l'extérieur du bateau. La mer a aussi été ajoutée comme environnement externe au bateau.

Pour le monde espace, le personnage évolue dans un décor de station spatiale très futuriste présentant plusieurs salles avec des tons de couleurs froids et sombres.

# *Maquettes d'interfaces*

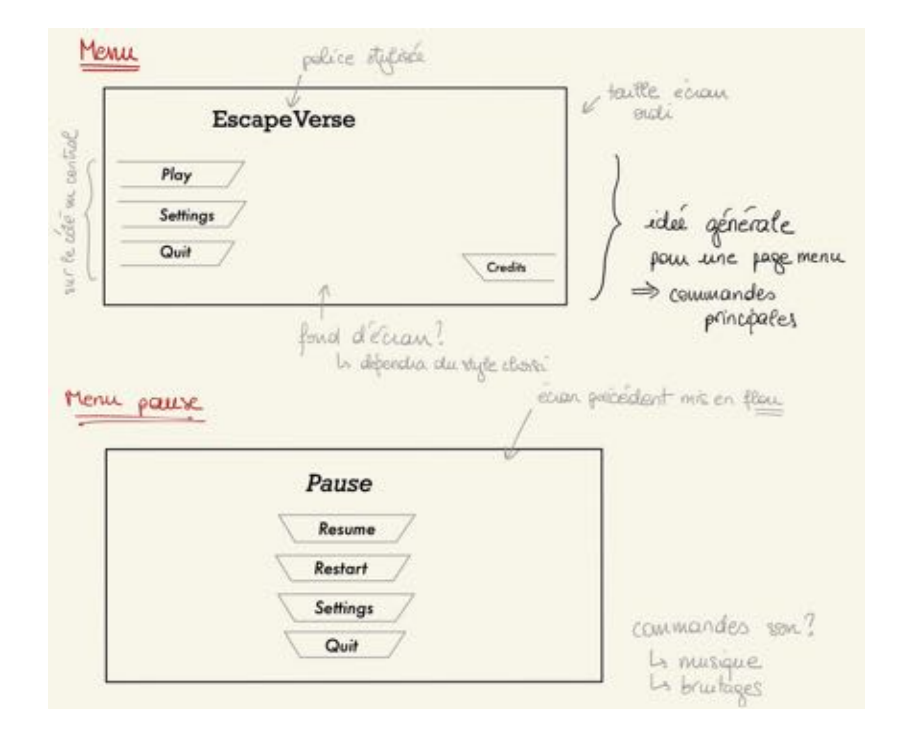

Nous avons travaillé sur les premiers éléments d'interfaces du jeu, notamment les menus.

# Choix techniques

La plateforme de développement sélectionnée pour modéliser le jeu est Unity. Les scripts sont donc codés en C#.

En parallèle, nous avons développé une application mobile de réalité virtuelle via Unity (dans l'idéal IOS & Android mais priorité à Android). Cette application permet à l'utilisateur de visualiser des objets du jeu virtuel dans son espace de jeu physique.

Les bruitages et musiques d'ambiance étaient toutes libres de droit, nous n'avons donc pas utilisé de logiciel de son.

Nous avons utilisé Gimp et Procreate pour créer et modéliser l'interface de menu, le logo du jeu ainsi que les logos des trois mondes.

# Contraintes et solutions

Nous avions donc plusieurs contraintes importantes auxquelles nous avons trouvé des solutions :

- Avoir un jeu peu volumineux  $\Rightarrow$  Aspect graphique cartoon et low-poly des assets afin de limiter le poids par rapport à des assets très réalistes et détaillés
- Contrainte financière (peu de budget) ⇒ Favoriser les assets gratuits et n'utiliser que des assets payant qui seraient essentiels au scénario du jeu
- Contrainte de temps (peu de temps de développement) ⇒ Bien répartir les tâches et poser des jalons, créer des niveaux pas trop complexes pour avoir le temps de tout faire

# SCENARIO

## Principe général

L'objectif est de sortir des mondes, chacun des mondes ayant un scénario d'escape game thématique classique. Le personnage (The Benefactor) a une apparence différente dans chaque monde et résout les différentes énigmes pour envoyer les différents personnages vers le monde final où ils collaborent pour sortir de l'univers. Il faut donc voir les trois mondes comme trois minijeux séparés, avec trois types de scénarios différents.

## Message affiché au joueur

"Bienvenue dans EscapeVerse ! EscapeVerse est un multiverse. Chaque monde, au nombre de 3, possédant son propre biome, évolue de manière parallèle dans la même temporalité mais n'ont pas de thèmes ni de règles partagés. Dans chacun de ces mondes, tu vas incarner The Benefactor. En effet, chaque monde parallèle possède une version plus ou moins unique de The Benefactor. Tu seras ainsi amené à sauver chaque monde d'un danger imminent. Les mondes n'ont aucun lien réel entre eux, ils évoluent séparément, hormis le fait que tu incarneras une version différente de The Benefactor dans chacun d'eux. Es-tu prêt à sauver les mondes ?"

## Fil conducteur du jeu

Les deux premiers niveaux sont des escape game classiques dans lesquels il faudra vaincre une menace pour sauver le monde. Le début du troisième niveau sera aussi de type escape game classique mais très vite, notre personnage The Benefactor va se bloquer pour alerter le joueur qu'il est l'élu et qu'il souhaite sortir de ce jeu pour rejoindre le monde réel, mais il a besoin de notre aide.

L'objectif est d'envoyer The Benefactor dans le monde réel. Il faut dans ce cas-là percer le mystère dans le 3ème univers.

Dans le dernier monde on peut alterner entre les différents points de vue des différents personnages des mondes précédents afin de résoudre des énigmes que le personnage du dernier monde n'aurait pas pu résoudre seul. L'énigme finale utilise la réalité augmentée servant à faire apparaître des objets du jeu dans la réalité.

# Dénouement

Le QR Code permet à l'utilisateur grâce à son téléphone d'être amené sur un site qui permet de télécharger l'application d'AR. Lors d'une dernière énigme, le joueur doit trouver le dernier mot de passe permettant de faire apparaître The Benefactor dans l'application et donc de lui rendre sa liberté via la réalité augmentée.

# DESCRIPTION DES MONDES

# Monde 1 : Égypte Antique

#### *Script*

Après s'être aventuré par mégarde dans la gigantesque pyramide de Khéops, The Benefactor se retrouve entouré de trésors éclatants et d'objets sacrés en tout genre.

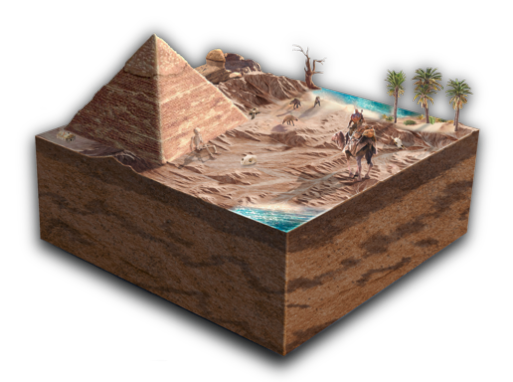

La tentation étant bien trop forte, The Benefactor

effleure une lampe à huile, réveillant soudainement l'esprit colérique de la divinité Apophis, déesse égyptienne de la nuit et personnification du mal sous la forme d'un serpent. Apophis décide alors de jeter une malédiction à celui qui vient de déranger son sommeil en jurant de plonger l'univers dans une nuit éternelle.

Afin d'empêcher la malédiction et de sortir de la pyramide au plus vite, The Benefactor devra résoudre une série d'énigmes tous plus ardues les unes que les autres.

A la fin du niveau, The Benefactor sera confronté à Apophis en personne, et son devoir sera alors d'annihiler le côté obscur de la déesse égyptienne en dirigeant vers elle 3 faisceaux de lumières, et la faisant disparaitre à tout jamais.

On finira le niveau par un bain de lumière servant de transition pour le monde suivant.

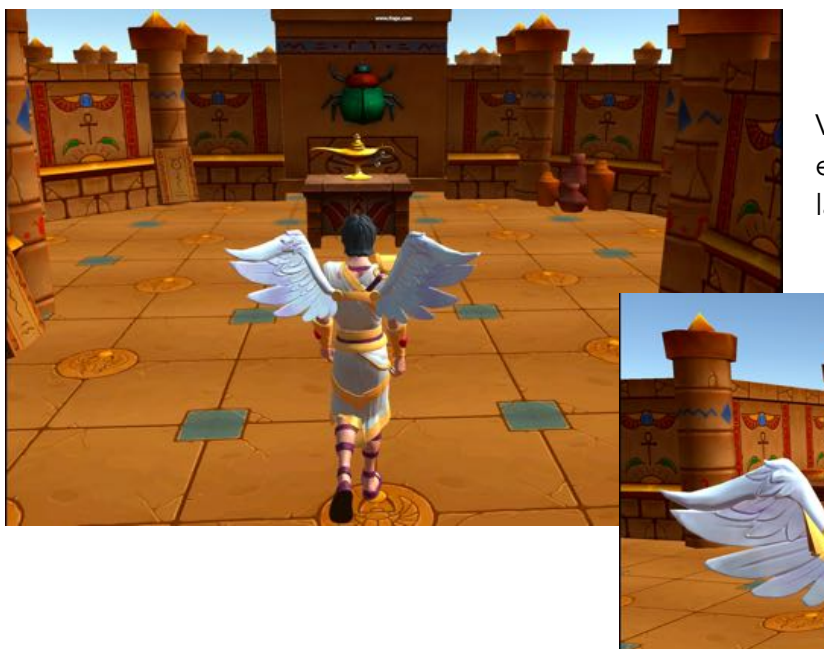

Visuels d'entrée dans le jeu et interaction avec la lampe à huile

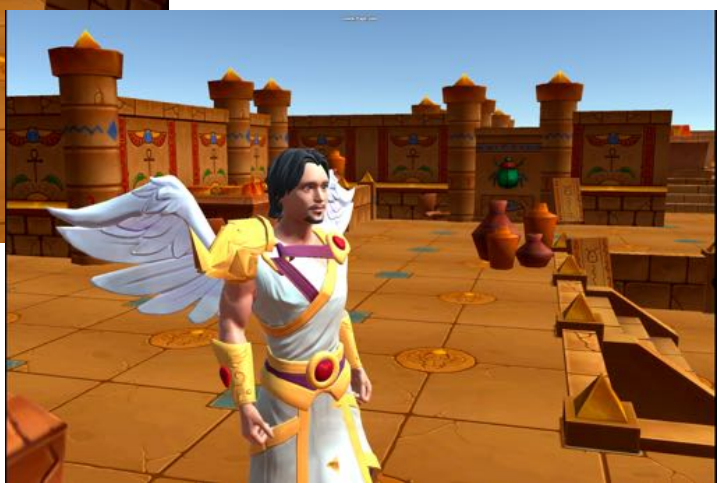

#### *Message introductif*

Apophis : « Tu viens de commettre une grossière erreur The Benefactor en me libérant de cette lampe... En tant que déesse égyptienne de l'obscurité je vais plonger l'univers entier dans une nuit éternelle"

The Benefactor : « Je connais ton point faible Apophis. Tu es particulièrement sensible aux faisceaux de lumière »

Apophis : « Tu te crois plus malin qu'une divinité ? Les crystaux présents dans ce temple sont tous hors de portée. Plus quelques minutes et le monde sera plongé dans une obscurité éternelle ! »

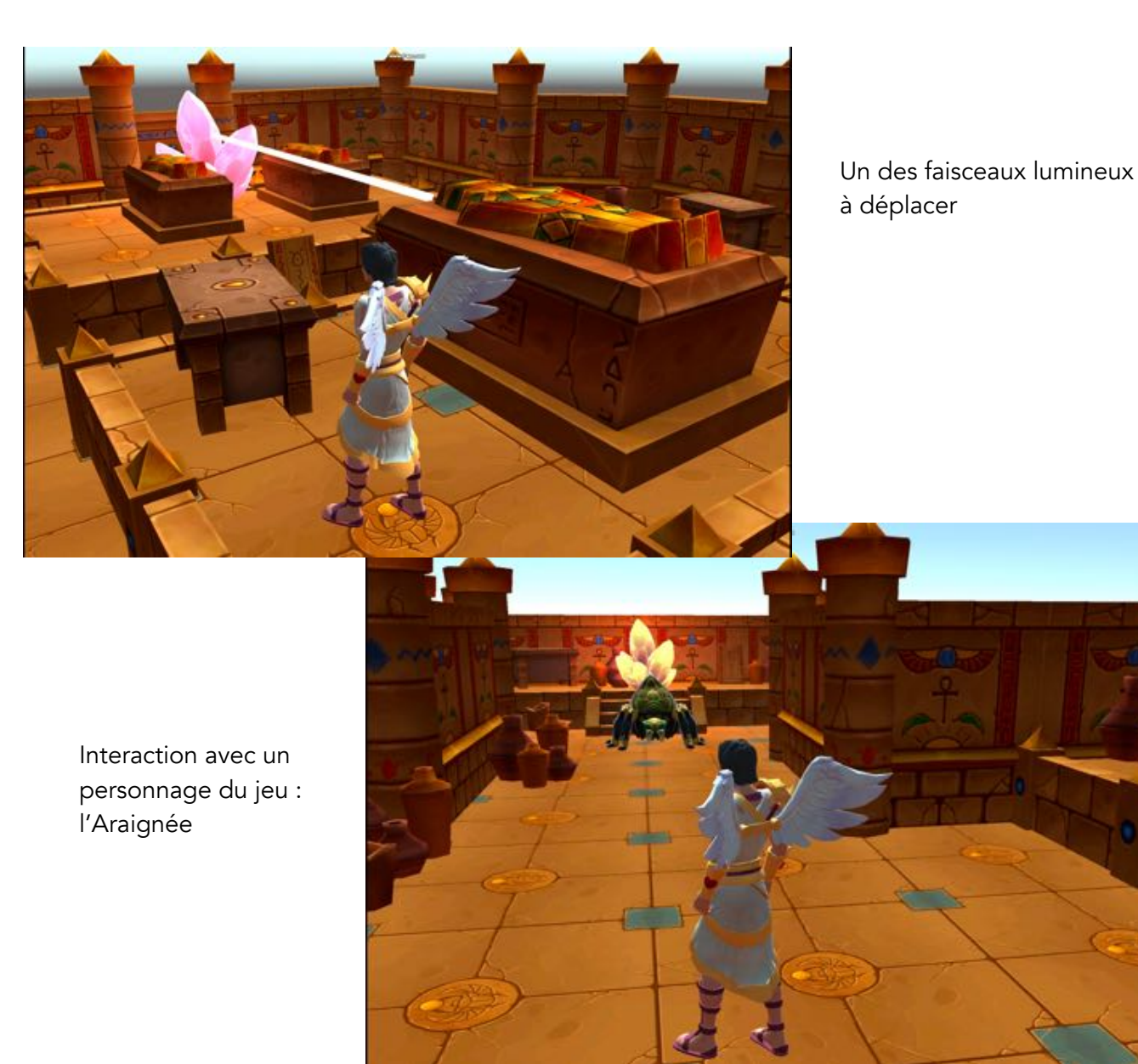

*Message de fin* 

*"Trop de puissance lumineuse ! Je ne peux lutter…"*

# Monde 2 : Bateau Pirate

Dans le monde Pirate, il faut résoudre une énigme dans chaque pièce (cale, salle du capitaine et extérieur du bateau) afin d'obtenir trois coordonnées. Avec ces coordonnées, the Benefactor connaîtra l'emplacement de la clé qui permettra d'ouvrir le coffre.

## *Script*

Lors de leur dernière expédition, l'équipage du Chef des Pirates a trouvé un coffre sur une île perdue. Dans le

coffre, on peut y lire le message suivant : "Une organisation secrète tente de détruire le monde : ramenez ce message chiffré aux habitants de l'île Dressrosa afin de les sauver".

Après avoir lu le message, les pirates se précipitèrent en direction de l'île Dressrosa. Le capitaine a décidé de cacher le coffre. Aucun membre n'est au courant de sa localisation sur le bateau.

Sur le trajet, une tempête se déclare et déstabilise le bateau qui percute un rocher. La coque est transpercée et l'eau commence à s'infiltrer dans le bateau à travers les brèches dans la coque. Tout l'équipage s'est enfui et The Benefactor se retrouve seul dans le bateau.

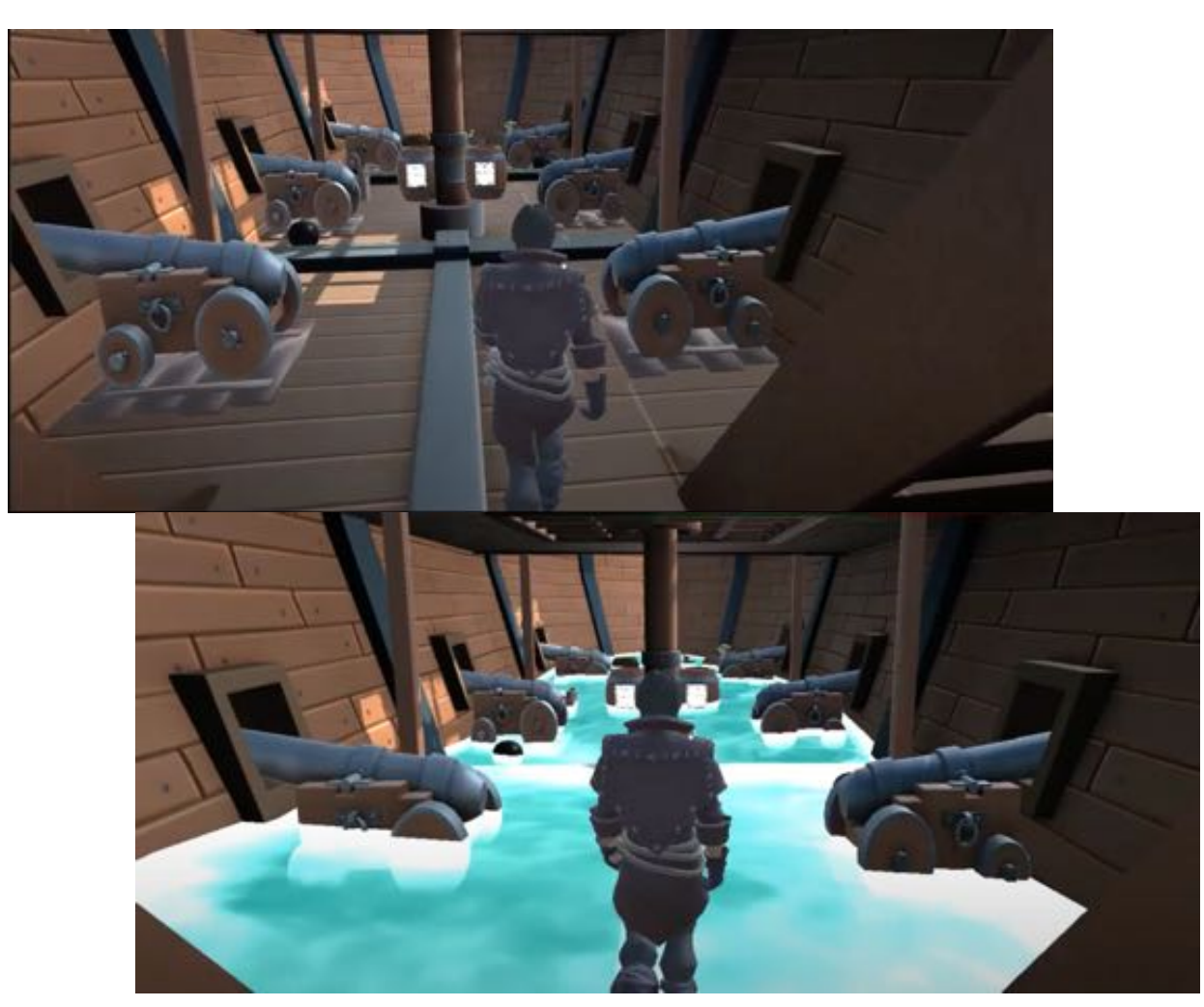

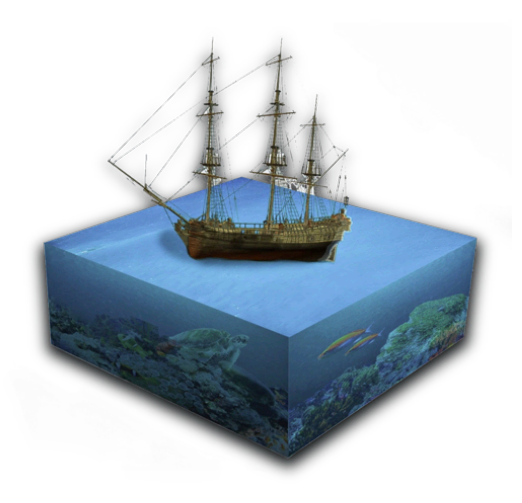

# **ESCAPEVERSE**

## *Message introductif*

« Aidez the benefactor à retrouver le coffre et la clé afin de sauver le monde, un indice indispensable pour mener à bien la mission est caché à chaque étage, trouvez-les tous avant que l'eau ne recouvre l'étage. Vous aurez besoin de noter les différents indices. »

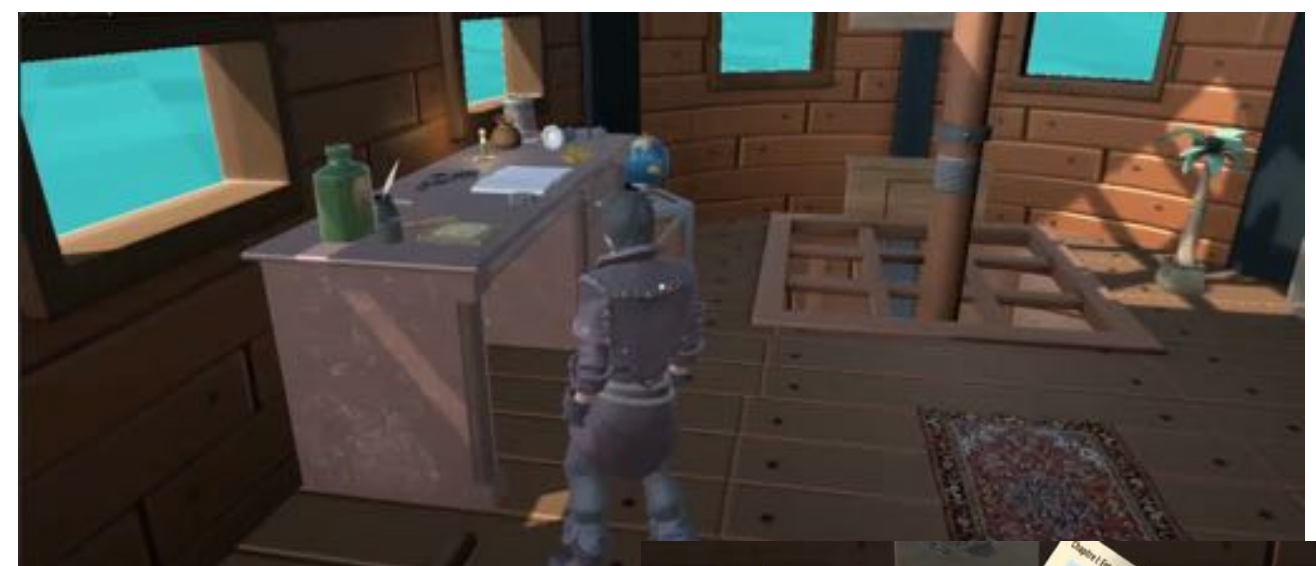

Salle du capitaine et interaction avec le journal de bord posé sur le bureau, donnant un indice à une des énigmes

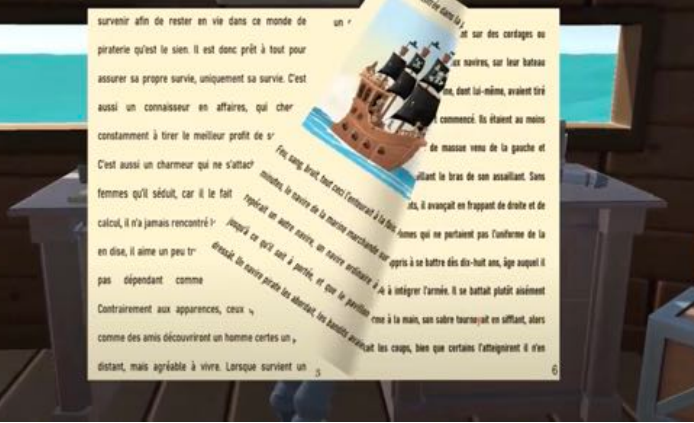

 rend après être sorti de la salle du  capitaine Proue du bateau, où le personnage se

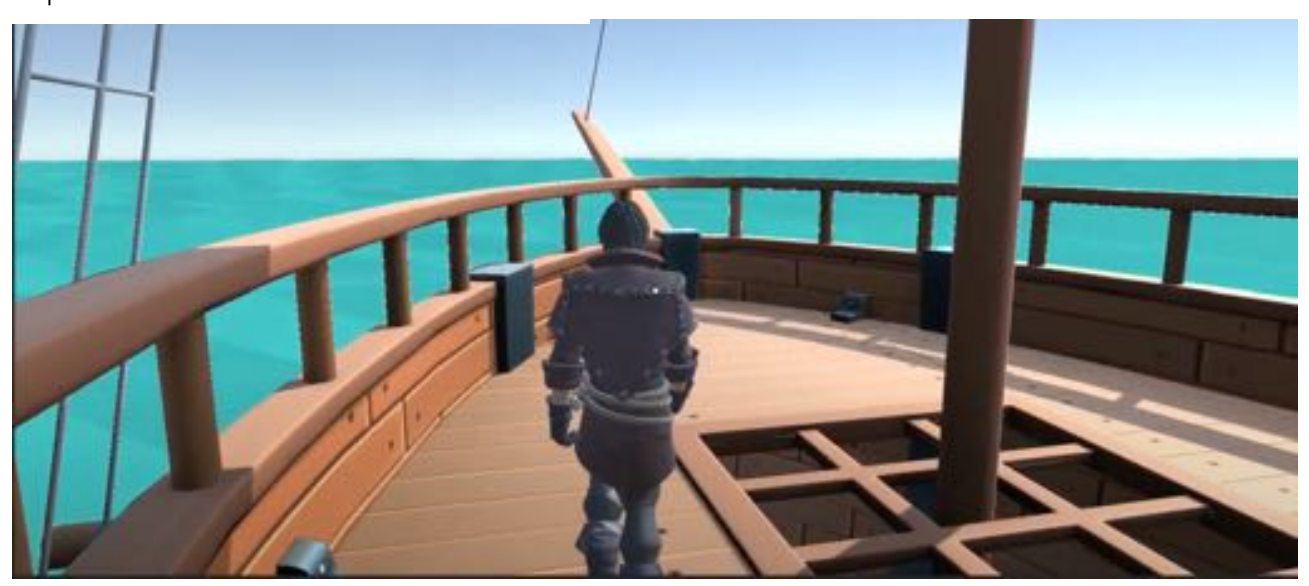

# **ESCAPE VERSE**

#### *Message de fin*

*Bravo, vous avez réussi à déchiffrer le message secret. Grâce à vous, le monde des pirates est sauvé !* 

#### Monde 3 : Station Spatiale

#### *Script*

Les redoutables A.L.Y.N préparent une invasion imminente pour prendre possession de notre bunker. La seule solution pour éviter cette attaque d'achever la technologie "Stealth Mod" qui nous rend invisible tout simplement. Pour que cette fonctionnalité soit opérationnelle, l'équipe du bunker a besoin de fabriquer un dernier composant nommé le "Photonium" ! The Benefactor est ainsi en charge de la mission et il n'a que quelques minutes pour y parvenir avant l'attaque des A.L.Y.N.

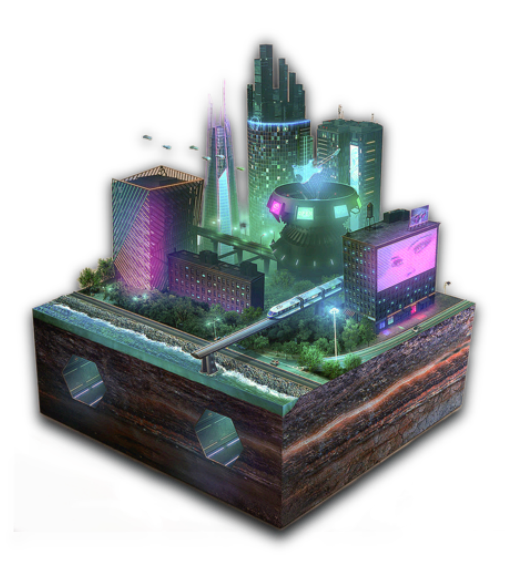

Cependant dès le début de la mission, notre personnage The Benefactor va se bloquer. Le joueur ne pourra plus déplacer The Benefactor. The Benefactor va alors prendre la parole et va s'adresser directement au joueur. Il va l'informer qu'il est particulièrement lassé de sauver une n-ième fois ce monde virtuel et qu'il sait par cœur comment développer le "Photonium" puisque qu'il l'a déjà développé avec des centaines et des milliers de joueurs qui ont joué au jeu EscapeVerse.

The Benefactor alerte le joueur qu'il est l'élu et qu'il est le seul à avoir les capacités pour le faire sortir de ce jeu EscapeVerse pour rejoindre le monde réel.

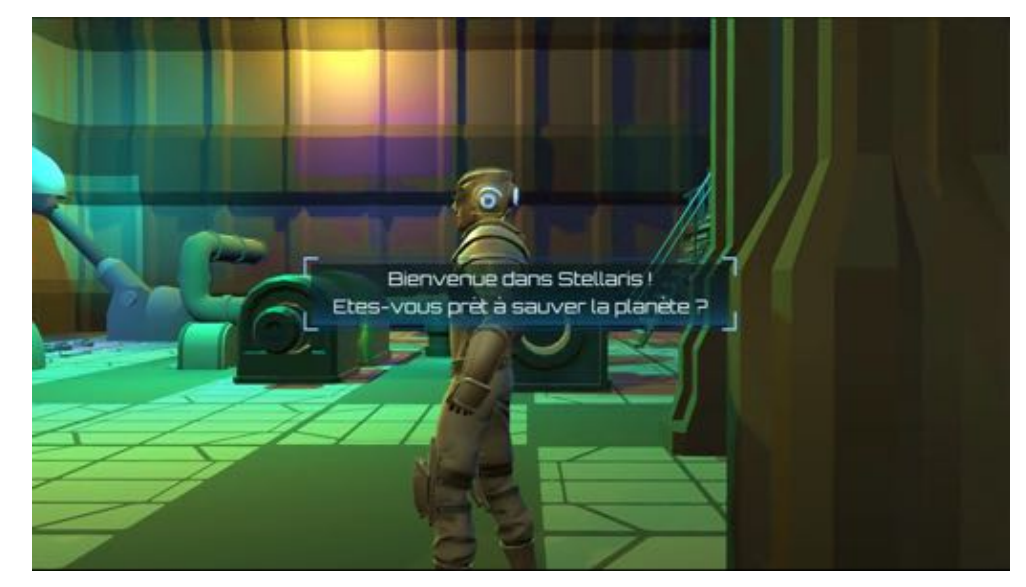

Visuel d'entrée dans le monde

#### *Message introductif*

Voix off : Les redoutables A.L.Y.N préparent une invasion imminente pour prendre possession de notre bunker. La seule solution pour éviter cette attaque est de mettre en place la technologie "Stealth Mod" qui nous rend invisible à l'œil nu et des radars. Pour que cette fonctionnalité soit opérationnelle, l'équipe du bunker a besoin de fabriquer un dernier composant nommé le "Photonium" ! The Benefactor est ainsi en charge de la mission et il n'a que quelques minutes pour y parvenir avant l'attaque des A.L.Y.N.

The Benefactor : Blablabla ! Cela fait 100 fois que je résous cette énigme ! J'en ai ras-le-bol ! J'arrive à saturation. J'ai décidé pour la première fois de ma vie de ne pas résoudre l'énigme ! Pourquoi ? Parce que, j'ai le sentiment que toi qui est derrière ton écran saura me libérer de ce monde ! Tu es tout simplement l'élu ! Nous avons déjà essayé de faire passer des objets dans le monde réel comme mon vaisseau favori !

Ah ! Et j'allais oublier, nous avons découvert que nous sommes dans un multivers ! Il existerait 3 mondes qui possèdent son propre biome, évoluent de manière parallèle dans la même temporalité mais n'ont pas de thèmes ni de règles partagés. Dans chacun de ces mondes, il existerait une version de The Benefactor comme moi qui a pour mission de sauver le monde d'un danger imminent.

Dans ma base spatiale, nous avons découvert des énigmes sur le thème des pirates et sur le thème de l'Égypte que je suis dans l'incapacité de résoudre. Il faut faire appel à mes autres versions dans les mondes parallèles. Mais pas de panique, nous avons trouvé une solution pour y parvenir.

J'espère que tu es prêt, je lance le protocole ! 3,2,1 ! Lancement du protocole ! Le protocole a bien fonctionné ! Désormais, il est possible de changer de versions de The Benefactor en appuyant sur la touche G. Mais attention, le système est très instable ! Ne clique surtout pas sur l'écran car il te sera impossible de changer de versions après avoir cliqué ! Je t'aurai prévenu !

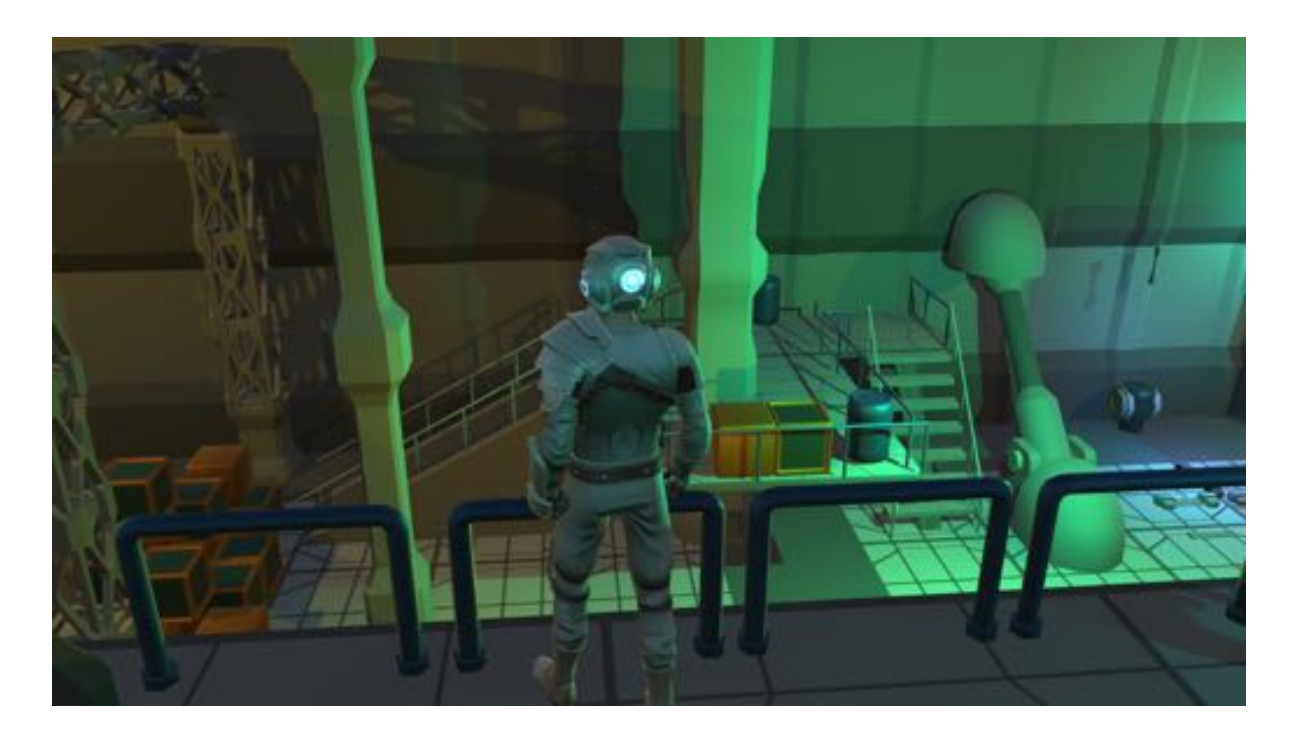

# **ESCAPE VERSE**

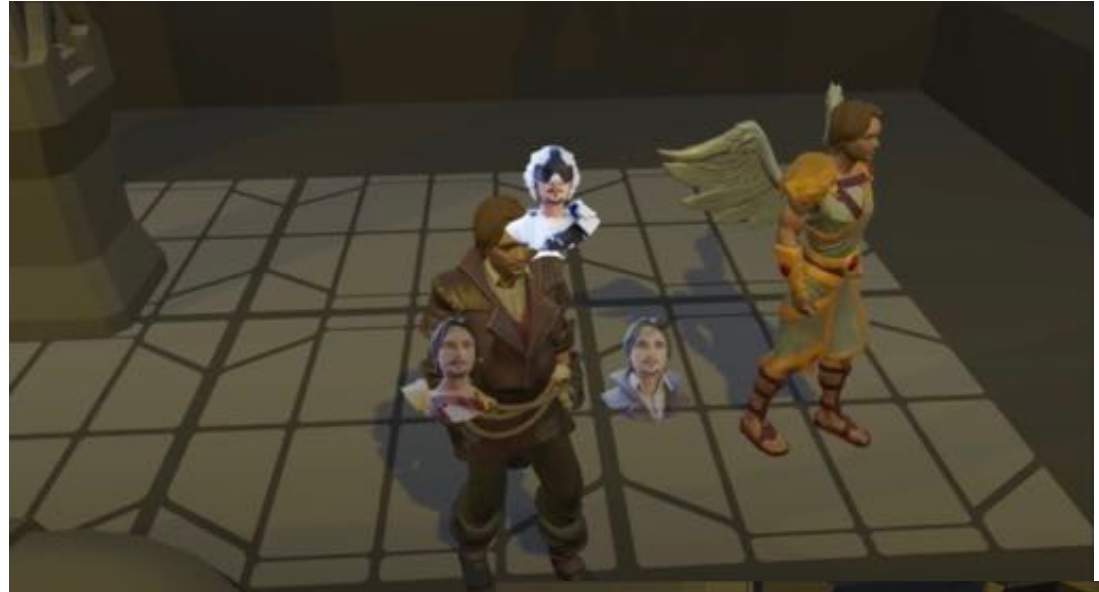

Interface proposée au joueur pour changer de personnage et donc de point de vue

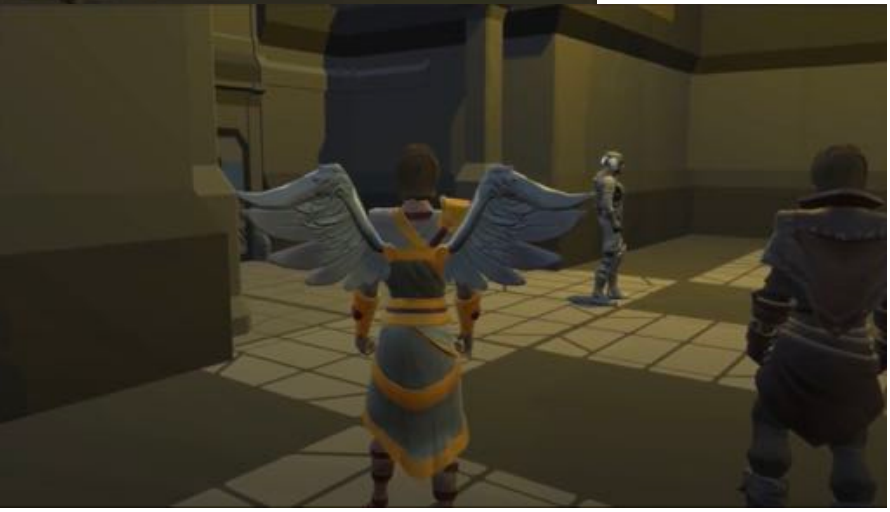

Salle des serveurs

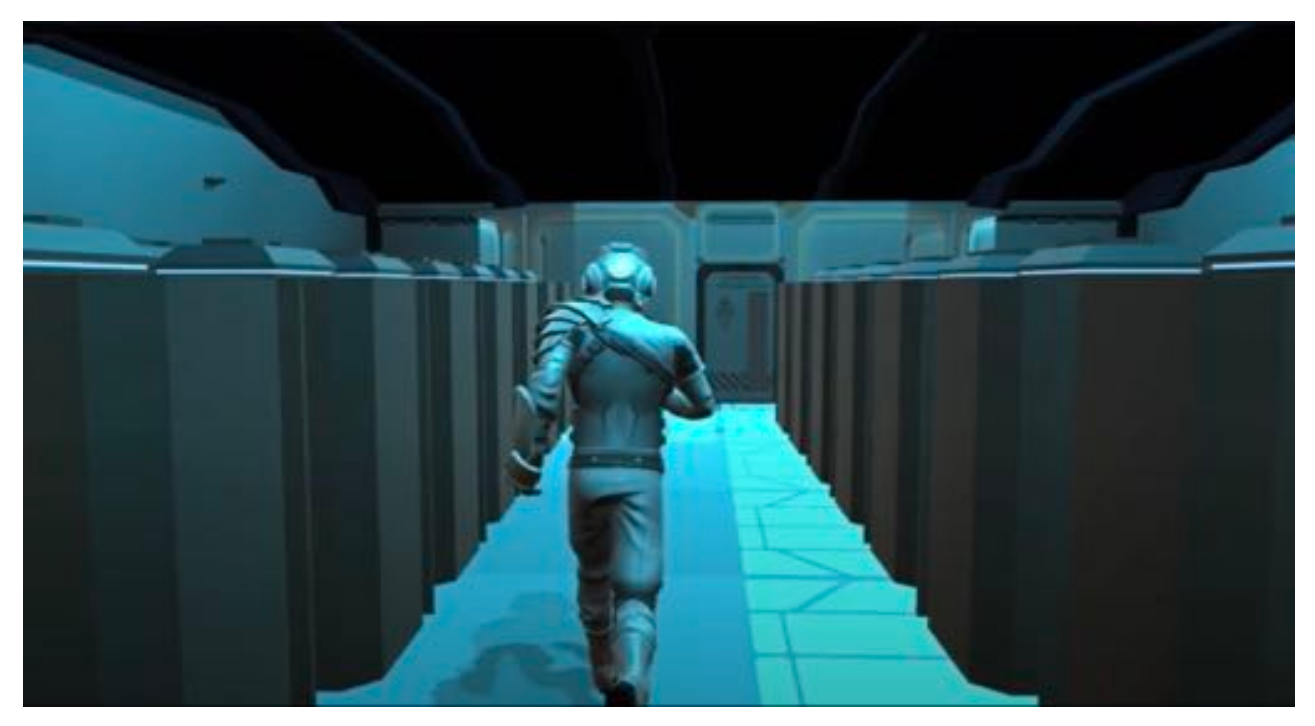

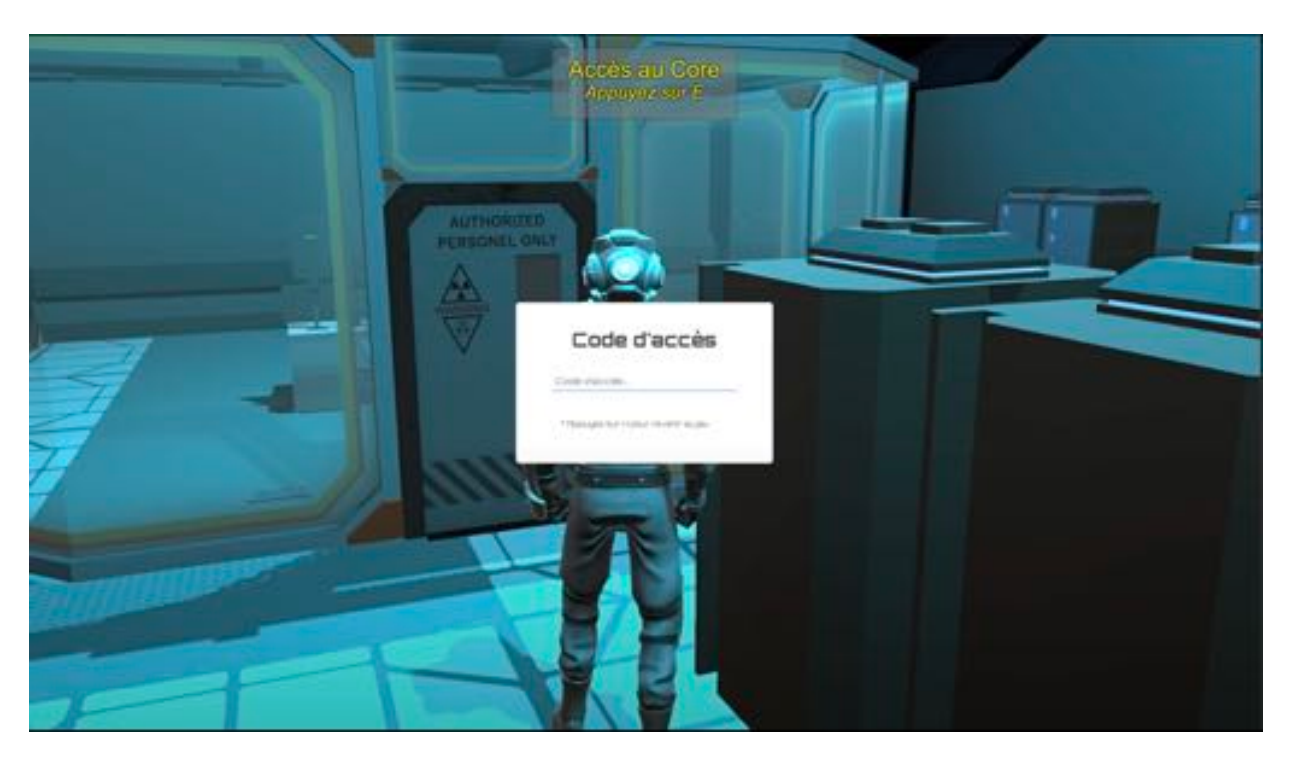

Accès au Core nécessitant un code que l'on obtient en résolvant les énigmes du monde

# *Message de fin*

*The Benefactor : Ces codes disponibles sur ce PC te permettront de me libérer de ce monde virtuel ! Attention, une fois que tu auras fait le serment de me libérer, aucun retour en arrière ne sera possible ! Je compte sur toi !* 

# CONCLUSION

# Conclusion

EscapeVerse est un véritable jeu vidéo immersif.

Réfléchir à toute la structure du jeu, à la navigation ainsi qu'au scénario a été assez difficile et chronophage mais c'est en partant des idées les plus simples ou alors les plus farfelues que nous avons pu aboutir au rendu final. Tout ce travail de recherche nous a permis de développer nos capacités d'imagination et de créativité tout en travaillant en équipe. C'est en partageant nos idées et en mettant en avant nos capacités individuelles que nous avons pu étoffer le projet et fournir un rendu de qualité.

Le projet n'a pas été beaucoup modifié par rapport à l'idée que nous avions de base du jeu, malgré quelques détails afin de pouvoir répondre aux besoins d'un projet SI28 (niveau temps et difficulté des scripts). Nous avons donc enlevé un monde supplémentaire qui était prévu de base (monde horreur), ainsi qu'alléger le nombre et la complexité des énigmes pour sortir des différents mondes.

Nous sommes finalement très contents de l'aboutissement de ce projet et du rendu final.

# Retours d'expérience personnels

#### *Majuran*

Pour ma part, ce projet, mené sur l'ensemble du semestre, a été une expérience très enrichissante que ce soit en termes d'écriture avec le scénario et les différentes énigmes ou bien avec le développement du monde des pirates avec Charles sur Unity. Etant donné que c'était la première fois que j'utilisais Unity, j'ai eu quelques problèmes au départ sur le plan technique pour réaliser le monde pirate entièrement avec les placements des différents objets du décor et de l'environnement extérieur, les codes des différentes types interactions à l'aide de scripts et les sons d'ambiances. Finalement, j'ai pu acquérir des nouvelles compétences sur Unity qui pourront m'être utiles plus tard si je décide de développer un jeu sur Unity par exemple dans le cadre de IC06.

C'est le projet sur lequel j'ai passé le plus de temps pour l'instant durant mes trois premières années à l'UTC et je ne le regrette absolument pas. Étant donné notre projet assez complexe, j'ai trouvé qu'on avait un groupe assez complémentaire où chacun a pu participer activement sur l'avancée du projet. Sans la contribution de tous les membres du groupe, on n'aurait jamais pu aboutir à un projet aussi complet.

# *Charles*

Ce projet a été très enrichissant sur de nombreux aspects. C'était la première fois que j'utilisais Unity pour ma part et je n'ai pas été déçu par les graphismes et les nombreuses options possibles.

C'est aussi une première approche avec les jeux vidéo, ça a été très satisfaisant de créer l'Escape Game du monde pirate avec Majuran de A à Z quasiment. On a passé beaucoup de temps dans un premier temps à placer les objets du décor car le bateau était vide initialement mais ça en a valu la peine finalement. De même pour la recherche d'énigmes, il fallait faire preuve de créativité pour trouver des énigmes à la fois originales, adaptées pour le grand public et en adéquation avec le scénario de notre monde.

Le projet était très plaisant à réaliser et chaque membre du groupe était très impliqué ce qui m'a beaucoup motivé. J'ai beaucoup apprécié le fait qu'on ait vraiment pris le temps au début du projet pour discuter tous ensemble de nos idées et dans quelle direction on voulait aller notamment pour le scénario global. La communication était très fluide entre nous et j'ai pu recevoir de l'aide de mes camarades de projet lorsque cela était nécessaire. Les retours de Monsieur Bouchardon nous ont été aussi très utiles car il était toujours très intéressant d'avoir un avis extérieur afin de prendre du recul et de corriger les choses qui n'allaient pas.

Les compétences au sein du groupe étaient différentes et ont été mobilisées à bon escient. Je suis très satisfait d'avoir pu travailler sur ce projet et ne regrette pas du tout d'y avoir consacré du temps dessus.

#### *Laetitia*

Le semestre P22 se termine et c'est donc le projet Si28 qui arrive à sa fin également. Quel réel plaisir d'avoir fait partie de ce projet ! Au début du semestre je me suis lancée tête baissée dans cette aventure aux côtés de quatre GI, pour qui les lignes de code et le monde numérique n'ont aucun secret. En tant que jeune TC03, future IM, les débuts de ce projet m'ont tout de même un peu effrayée. J'avais en tête de m'occuper de l'identité visuelle du jeu et des graphismes d'interface en plus de réfléchir au scénario en même temps que les garçons.

Au début j'avais beaucoup de mal avec Unity et je voyais mes camarades modéliser leur monde de manière vraiment bluffante. Mais du début à la fin, je n'ai rien lâché au projet : je réfléchissais au scénario avec le groupe, j'essayais des croquis que je leur partageais, et je modélisais les interfaces utilisateurs. C'est en alliant nos compétences variées et différentes que ce projet est devenu un réel travail d'équipe.

Je pense que SI28 est de loin la TSH (voire même l'UV) qui m'a demandé le plus de travail jusqu'ici, mais ce travail a été tellement formateur et plaisant que je n'en regrette pas une seule minute. Je suis très heureuse d'avoir suivi cette UV et ce projet qui m'ont énormément appris sur tous les plans, que ce soient les ressources utilisées et découvertes, le travail d'équipe, comment pousser sa créativité et ses compétences individuelles, etc…

Je tiens à laisser un petit mot aux garçons, à Baptiste et Joseph, de vrais cracks de Unity, de qui l'idée du projet est née, qui m'ont impressionnée par leur créativité et leur aisance avec la modélisation de jeux vidéo, et à Charles et Majuran qui ont créé de A à Z le superbe monde pirate avec un scénario et des énigmes d'une créativité hors-norme.

Je tiens évidemment à remercier M. Bouchardon pour cette UV que j'ai adorée, ainsi que pour toute l'aide qu'il a apportée à tous les projets.

#### *Joseph*

J'avais envie depuis un moment de réaliser un projet utilisant la réalité virtuelle ou augmentée sur Unity, qui est un logiciel que j'affectionne particulièrement. C'est désormais chose faite avec Escape Verse ! La modélisation des différents niveaux a été très satisfaisante et la création des énigmes challengeante d'un point de vue technique (l'utilisation de laser dans le monde Égypte et la gestion des dialogues).

J'ai moins apprécié la partie écriture de scénario que mes collègues car le thème du multivers est assez compliqué à traiter. Néanmoins je suis pleinement satisfait du scénario final. Nous avons eu de nombreux problèmes de gestion de version avec la collaboration via Plastic SCM qui ont malheureusement ralenti l'avancement du projet. Mais quand je regarde le produit fini nous avons implémenté presque toutes les fonctionnalités attendues ce qui est très gratifiant. Je remercie tous mes collègues pour leur implication dans ce projet et M. Bouchardon pour le budget alloué pour avoir des assets de qualité sur Unity.

#### *Baptiste*

Réaliser ce projet en compagnie de Laetitia, Majuran, Charles, Joseph et avoir été accompagné et guidé durant tout le semestre par M. Bouchardon a été un réel plaisir !

Ce projet a été personnellement très stimulant non seulement du point de vue du l'écriture du scénario mais aussi du développement technique.

Concernant le scénario, malgré les difficultés rencontrées pour garantir une certaine cohérence, j'ai réellement apprécié écrire la trame principale du jeu. En effet, même s'il nous aurait fallu, à mon goût, quelques semaines supplémentaires pour intégrer parfaitement le scénario dans notre jeu, se questionner sur les notions de multiverse, de temporalité était très amusant.

Quant à la partie technique, ce projet m'a permis de développer et d'aiguiser mes compétences sur Unity aussi bien sur mobile avec l'application de réalité augmentée que sur PC. Cela me sera bien utile, puisque je compte dans les années à venir évoluer dans la conception de jeux vidéo.

Même si de nombreuses améliorations devront être apportées si nous souhaitons le diffuser sur des plateformes comme Google Play ou encore Itch.io, je suis plutôt satisfait du résultat de notre jeu. Les nombreuses heures de travail que j'ai octroyées à ce projet pour réaliser une application de réalité augmentée et un monde spatial ont été "gratifiantes".